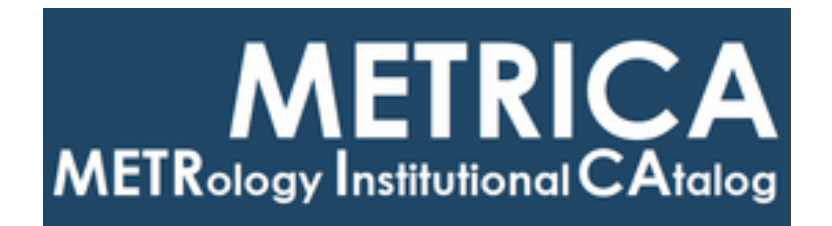

# ISTITUTO NAZIONALE DI RICERCA METROLOGICA Repository Istituzionale

Conferma Metrologica 2024 del Sistema di misura dei Parametri "S" in connessione 2.92mm e nel campo di frequenza da 9 kHz a 3 GHz

*Original*

Conferma Metrologica 2024 del Sistema di misura dei Parametri "S" in connessione 2.92mm e nel campo di frequenza da 9 kHz a 3 GHz / Terzi, P.; Oberto, L.. - (2024).

*Availability:*

This version is available at: 11696/80439 since: 2024-03-05T14:00:27Z

*Publisher:*

*Published* DOI:

*Terms of use:*

This article is made available under terms and conditions as specified in the corresponding bibliographic description in the repository

*Publisher copyright*

(Article begins on next page)

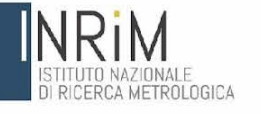

# *P. Terzi, L. Oberto*

**Conferma Metrologica 2024 del Sistema di misura dei Parametri "S" in connessione 2.92mm e nel campo di frequenza da 9 kHz a 3 GHz**

R.T. n. 10/2024 Marzo 2024

ш

RAPPORTO TECNICO I.N.RI.M.

# **Riassunto**

In questo rapporto tecnico si descrivono le operazioni di Conferma Metrologica del Sistema di misura dei Parametri "S" in connessione 2.92mm nel campo di frequenza da 9 kHz a 3 GHz. Il risultato di queste operazioni è la determinazione dell'Indice di Compatibilità che, se ≤ 1 in valore assoluto, valida il sistema di misura INRIM.

# **Abstract**

This technical report describes the operations of Metrological Confirmation for the "S" Parameters measurement system in 2.92mm connection, in the frequency range from 9 kHz to 3 GHz. The result of these operations is the determination of the Compatibility Index which, if ≤ 1 in absolute value, validates the INRIM measurement system.

## **1. Introduzione**

Questo Rapporto Tecnico descrive le operazioni di Conferma Metrologica del sistema di misura dei Parametri "S" (Parametri di Scattering), in connessione 2.92mm nel campo di frequenza da 9 kHz a 3 GHz [1]. Il risultato positivo di tale processo, di seguito descritto, consente di validare l'affidabilità del sistema di misura utilizzato dall'INRIM [2].

Si tratta di un confronto bilaterale tra INRIM ed un altro Istituto Metrologico Primario (NMI) preso come riferimento per la grandezza Parametri "S". In questo caso ci siamo serviti dell'Istituto Primario tedesco PTB [3]. Tale confronto si basa sul calcolo dell'Indice di Compatibilità (IC) [4] tra le misure effettuate dall'INRIM su Campioni di Verifica e quelle effettuate sugli stessi Campioni dal NMI di riferimento che rientri nell'accordo CIPM-MRA [5] per le grandezze in questione. Le grandezze oggetto di questo confronto sono il "Coefficiente di Riflessione" ed il "Coefficiente di Trasmissione" entrambe espresse in forma di numero complesso Reale e Immaginario [6].

La compatibilità delle misure è verificata per valori di |IC| ≤ 1.

# **2. Indice di Compatibilità**

Questo parametro si ottiene attraverso un calcolo matematico che determina la compatibilità delle misure secondo quanto indicato e descritto nella norma ISO/IEC 17043:2010(E): **"**Conformity assessment — General requirements for proficiency testing" [4] e la cui relazione è la seguente:

$$
IC = \frac{V_{INRIM} - V_{NMI}}{U(V_{INRIM} - V_{NMI})}
$$
(1)

dove:

- *- VINRIM* è il valore misurato da INRIM;
- *- VNMI* è il valore misurato dal NMI di riferimento PTB;
- *- U*(*VINRIM-VNMI* ) indica l'incertezza estesa della differenza tra i valori misurati dall'INRIM e dal NMI di riferimento *VINRIM-VNMI*.

Le tecniche di misura usate dall'INRIM e dall'NMI di riferimento sono uguali perché si basano entrambe sulla misura diretta dei parametri "S" tramite Analizzatore di Reti Vettoriale ma le misure effettuate dall'NMI di riferimento (PTB) sono riferibili alle loro realizzazioni delle Unità SI supportate internazionalmente mentre quelle dell'INRIM sono riferibili alla realizzazione delle Unità SI effettuata dall'Istituto Metrologico Olandese VSL tramite appositi campioni ti riferimento come indicato al paragrafo "3.1 Campioni di Riferimento".

Si può perciò ipotizzare la totale mancanza di correlazione tra i risultati di misura dichiarati dall'INRIM e quelli dichiarati dal NMI di riferimento.

Vale quindi la relazione semplificata:

$$
IC = \frac{V_{INRIM} - V_{NMI}}{\sqrt{U^{2}(V_{INRIM}) + U^{2}(V_{NMI})}}
$$
(2)

dove:

*- U(VINRIM)* è l'incertezza INRIM;

*- U(VNMI)* è l'incertezza del NMI di riferimento PTB.

# **3. Campioni di Riferimento e di Verifica**

# **3.1 Campioni di Riferimento**

Sono i dispositivi ad una porta ("Open", "Short" e "Load"), utilizzati per la messa in punto del sistema di misura dei Parametri S e che ne garantiscono la Riferibilità Metrologica, come descritto nella Procedura Tecnica PT-EM.11.3-06 Rev.08.

In questo caso sono stati utilizzati i dispositivi del "2.92mm\_UserCal" di seguito descritti:

- *-* Open "2.92mm" (m) Maury MMC8773B1 sn.E568;
- *-* Open "2.92mm" (f) Maury MMC8773A1 sn.525;
- *-* Short "2.92mm" (m) Maury MMC8772F1 sn.294;
- *-* Short "2.92mm" (f) Maury MMC8771F1 sn.290;
- *-* Load "2.92mm" (m) Maury 8775B4 sn.CV47;
- *-* Load "2.92mm" (f) Maury 8775A4 sn.CV97.

I suddetti dispositivi sono stati tarati dall'NMI olandese VLS e sono muniti di Certificato di Taratura CIPM-MRA:

*-* VSL n.E1956410 del 04-02-2021.

# **3.2 Campioni di Verifica**

Sono dispositivi a due porte (adattatore e attenuatore) e ad una porta (carichi disadattati) usati per il confronto bilaterale ed il calcolo dell'Indice di Compatibilità (cap.2). In questo caso sono stati utilizzati i dispositivi del "2.92mm\_VER" di seguito descritti:

- Adattatore 2.92mm(f) 2.92mm(m) Maury 8714C2 sn.NOsn (segno blu);
- Attenuatore 50dB Anritsu 42K-50 sn.101004;
- Carico disadattato (m) Maury 1.50 MMC 8778B1.50 sn.AL99;
- Carico disadattato (f) Maury 1.50 MMC 8778A1.50 sn.AL95.

I suddetti dispositivi sono stati tarati dall'NMI tedesco PTB e muniti dei seguenti Certificati di Taratura CIPM-MRA:

- n.38044 PTB 23 del 2023-12-14;
- n.38043 PTB 23 del 2023-12-14;
- n.38041 PTB 23 del 2023-12-14;
- n.38042 PTB 23 del 2023-12-14.

e dall'IMRIM che ha emesso il seguente Certificato di Taratura ILAC-P10:

- n. 24-0147-01 del 2024-02-29.

## **4. Operazioni di Conferma Metrologica**

Di seguito sono descritte tutte le operazioni effettuate per la corretta Conferma Metrologica.

### **4.1 Pulizia connettori**

Tutti i connettori dei dispositivi utilizzati sono stati lavati con alcool isopropilico al fine di eliminare depositi di sporcizia sui piani di contatto.

I dispositivi utilizzati e sottoposti a lavaggio sono i seguenti:

- Campioni di Riferimento "2.92mm\_UserCal"
- Campioni di Verifica "2.92mm\_VER"
- Cavi e adattatori

### **4.2 Misure meccaniche dei connettori**

Le misure meccaniche dei connettori dei dispositivi utilizzati sono state eseguite con i "Master Gage" presenti nei Calibration Kit in 3.5mm HP85052B e in N HP85054. Questa operazione è necessaria per valutare eventuali protrusioni o retrusioni dei conduttori interni dei connettori che potrebbero compromettere l'esito delle misurazioni.

I valori di retrusione/protrusione dei connettori dei singoli dispositivi sono raccolti nei file:

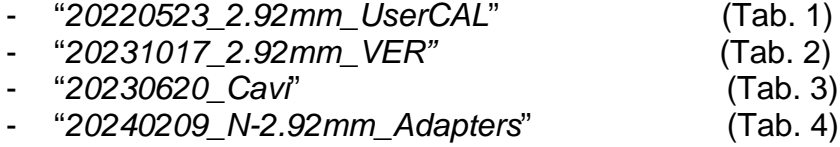

contenuti nella cartella del computer di elaborazione dati "PC-e2": "*C:\Jobs\Qualità\CONFERMA\_METROLOGICA\_Parametri\_S\2.92mm-K\2024\20240229\_Misure\_meccaniche\_con E5061B*".

I valori misurati sono riportati nelle tabelle seguenti:

**Calibration Kit 2.92mm** 2.92mm\_UserCal

Date: 23-05-2022 **Operator: Terzi Paolo** 

| <b>DEVICE</b>                           | Limits<br>$(\mu m)$ | Misured<br>$(\mu m)$ | Test<br><b>Results</b> | <b>NOTE</b>                |  |  |
|-----------------------------------------|---------------------|----------------------|------------------------|----------------------------|--|--|
|                                         | min. max.           |                      |                        |                            |  |  |
| 1. Short(m) MMC 8772F1 sn.294           | $3.05 - 15.75$      | $-10,16$             | ok                     | Master Gage 3,5mm HP85052B |  |  |
| 2. Short(f) MMC 8771F1 sn.290           | $3.05 - 15.75$      | $-17.78$             | not ok                 | Master Gage 3,5mm HP85052B |  |  |
| 3. Open(m) MMC 8773B1 sn.E568           | $3.05 - 15.75$      | $-5.08$              | ok                     | Master Gage 3,5mm HP85052B |  |  |
| 4. Open(f) MMC 8773A1 sn.525            | $3.05 - 15.75$      | $-2.54$              | ok                     | Master Gage 3,5mm HP85052B |  |  |
| Broadband band (m) 8775B4 sn.CV47<br>5. | $3.05 - 15.75$      | $-22.86$             | not ok                 | Master Gage 3,5mm HP85052B |  |  |
| Broadband band (f) 8775A4 sn.CV97<br>6. | $3,05 -15,75$       | $-27.94$             | not ok                 | Master Gage 3,5mm HP85052B |  |  |

Tabella 1: Calibration Kit "2.92mm\_UserCal"

#### **Verification Kit 2.92mm** 2,92mm VER Pre taratura PTR

#### Date: 17-10-2023 **Operator: Terzi Paolo**

Date: 09-02-2024

Operator: Terzi Paolo

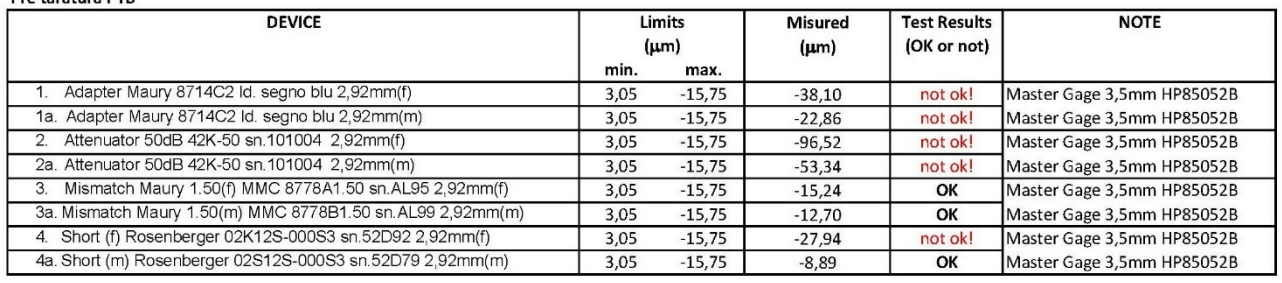

Tabella 2: Verification Kit "2.92mm\_VER"

### Cavi in "N"

20/06/2023 **Operatore: P. Terzi** 

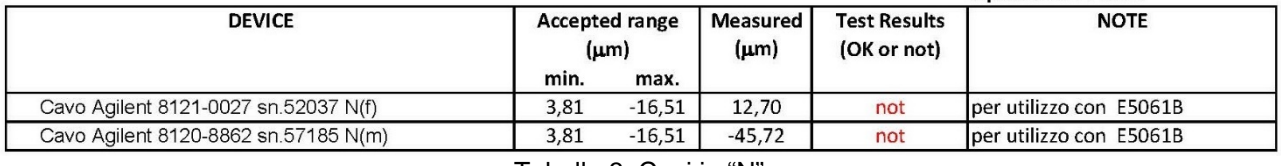

Tabella 3: Cavi in "N"

### **Adapters Centric RF, N-2.92** Adapters HP e Maury 2.92mm-2.4mm

**Test Results DEVICE** Limits **Misured NOTE**  ${\mu}$ m ${\mu}$  ${\rm (µm)}$ (OK or not) min. max. Adapter Centric RF N(f)-2.92(m) ---> conn. Maschio  $0,00 -15,24$  $-76,20$ not ok Master Gage 35mm HP85052B Adapter Centric RF N(m)-2.92(f) ---> conn. Femmina  $-15,24$ 0.00  $-127,00$ not ok (fuori scala) Adapter HP 2.92(m)-2.4(m) + 2.4(f)-2.92(f) ---> conn. Maschio  $0.00$  $-15,24$  $-15,24$  $\overline{\mathsf{ok}}$ Master Gage 35mm HP85052B Adapter HP 2.92(m)-2.4(m) + 2.4(f)-2.92(f) ---> conn. Femmina  $0,00$  $-15,24$  $-15,24$ ok Adapter Maury 2.92(m)-2.4(m) + 2.4(f)-2.92(f) ---> conn. Maschio  $0.00$  $-15,24$  $-2.54$ ok Master Gage 35mm HP85052B Adapter Maury 2.92(m)-2.4(m) + 2.4(f)-2.92(f) ---> conn. Femmina  $0,00$  $-15,24$  $-10.16$ ok

Tabella 4: Adapters "N-2.92mm"

I limiti delle misurazioni sono stati presi dalle rispettive "User Guide" per i connettori di tipo 3.5mm (compatibile meccanicamente con il tipo 2.92mm) ed N.

Sebbene diversi valori risultino essere fuori dai limiti, si è potuto ugualmente procedere con la taratura. I risultati della taratura sono risultati congrui con le attese e le anomalie riscontrate nelle misure meccaniche non hanno influito negativamente sull'esito della Conferma Metrologica.

# **4.3 Misure elettriche**

La taratura dei Campioni di Verifica (par. 3.2), è stata effettuata dall'INRIM applicando la Procedura Tecnica INRIM PT-EM.11.3-06 rev.08 ed utilizzando il programma di acquisizione ed elaborazione automatica dei dati "VNAToolsII" [7]. Il "VNATOOLS\_II" è un programma prodotto dal METAS (NMI Svizzero), che implementa un modello di calcolo delle correzioni degli errori residui del sistema indipendente rispetto quello fornito dal costruttore dello strumento. Inoltre, il calcolo delle incertezze di misura è eseguito utilizzando un modello che è in accordo con il documento "Guide to the Expression of Uncertainty in Measurement" (GUM) [8], [9].

La taratura di ogni singolo Campione di riferimento del Verification Kit "2.92mm\_VER", prevede 4 misurazioni, ognuna delle quali effettuata dopo una rotazione di 90° del dispositivo stesso.

Il sistema di misura è così composto (Fig.1):

- Network Analyzer Agilent ENA E5061B;

- cavo Agilent 8120-8862 sn.57185 (Nm - Nm) + sequenza adattatori da N(f) a 2.92mm(m) in Port1;

- cavo Agilent 8121-0027 sn.52037 (Nm - Nf) + sequenza adattatori da N(m) a 2.92mm(f) in Port2;

- Calibration Kit "2.92mm\_UserCal".

Le frequenze scelte per la misura (9 kHz  $\div$  3 GHz) permettono di eseguire la Conferma Metrologica del sistema su tutto il campo di frequenze disponibile. In disseminazione questo sistema verrà utilizzato solamente nel campo da 9 kHz a 50 MHz (con copertura ILAC-P10), come indicato nella suddetta Procedura Tecnica.

Le misure sono state eseguite utilizzando il programma di acquisizione ed elaborazione automatica dei dati "VNAToolsII" [7] con il VNA Device:"*2022\_E5061B\_N22-D22-L22*".

Quest'ultimo contiene le seguenti caratterizzazioni del VNA per: il "Noise" (2022), il "Drift" (2022), la "Linearità" (2022) mentre per i "Cavi" ed i "Connettori" si utilizzano i valori di default.

Per assicurare la stabilità nella connessione dei dispositivi ed eliminare le forze elastiche generate dai cavi semirigidi sui dispositivi sono stati utilizzati due blocca-cavi.

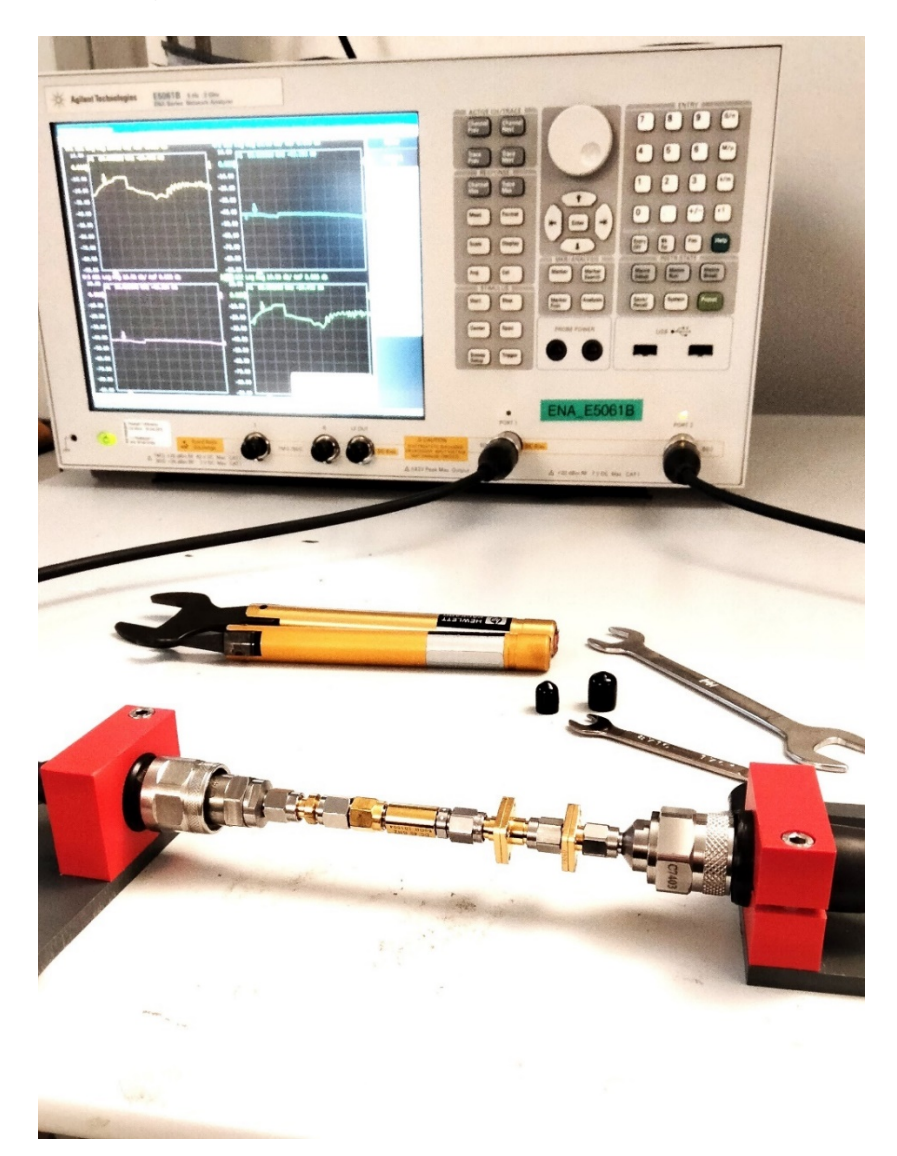

Figura 1 - Sistema di misura per il campo di frequenze 9 kHz ÷ 3 GHz

# **4.4 Incertezza di misura**

Come detto in precedenza, le misure sono state eseguite applicando la Procedura Tecnica INRIM PT-EM.11.3-06 rev.08 ed utilizzando il programma "VNAToolsII" [7] per acquisizione ed elaborazione automatica dei dati.

Il suddetto programma, guida l'operatore nella fase di misurazione e terminata tale fase, lo guida nel processo di calcolo automatico dei dati di misura e dei valori di incertezza ad essi associati [8]. In questa fase vengono implementati un modello di calcolo delle correzioni degli errori residui del sistema indipendente rispetto quello fornito dal costruttore dello strumento e un modello di calcolo delle incertezze di misura che è in accordo con la GUM [8], [9].

L'incertezza di misura è sempre espressa in valore assoluto esteso. Il VNATools II è in grado di fornire la tabella completa dei dati di misura e le relative incertezze estese ("U95", cioè probabilità di copertura del 95% in una distribuzione normale), vedi Figura 2.

| METAS VNA Data Explorer                                | <b>Contract Man</b>        |                                                        |                     |                          |                    |                                           |         |                    |                          |                    |      |                          |                    |                          |                    |                          |                    |                          | <b>Committee</b>   |
|--------------------------------------------------------|----------------------------|--------------------------------------------------------|---------------------|--------------------------|--------------------|-------------------------------------------|---------|--------------------|--------------------------|--------------------|------|--------------------------|--------------------|--------------------------|--------------------|--------------------------|--------------------|--------------------------|--------------------|
| Root Path: (2) . C: - Users - Paolo - Desktop - Jobs - |                            |                                                        |                     |                          |                    |                                           |         |                    |                          |                    |      |                          |                    |                          |                    |                          |                    |                          | Browse - About     |
|                                                        |                            | . El Graph El Table (2) Point   p. Covariance   1 Info |                     |                          |                    |                                           |         |                    |                          |                    |      |                          |                    |                          |                    |                          |                    |                          |                    |
|                                                        | Conv: None                 | - Format: Real Imag.                                   | $\bullet$ : Mag lin | · Phase 180              |                    | $-$ Unc: US5                              | $+38.4$ |                    |                          |                    |      |                          |                    |                          |                    |                          |                    |                          |                    |
| Sicurezza                                              |                            | Freq: MHz . Time: ps . Numeric Format: f5              |                     |                          |                    | - B Save Data B Save Table (1) Copy Table |         |                    |                          |                    |      |                          |                    |                          |                    |                          |                    |                          |                    |
| @- I STAMPANTI<br><b>B</b> Tarature                    | Frequency                  | \$1.1                                                  | \$1.1<br>\$1.1      | 51.1                     |                    | \$2.1                                     | 521     | \$21               |                          | \$21               | \$12 | 51.2                     | \$1.2              |                          | \$12               | $rac{52.2}{\text{Real}}$ | 52.2<br>U/Real)    | \$22                     | \$22               |
| @ dagen.01 a d                                         | (dMk(z))                   | Real                                                   | U(Real)<br>Inag     | (Jihnag)                 |                    | Real                                      | U/Real) | Inag               |                          | (Jilmag)           | Real | Lt/Real)                 | Inag               |                          | U(Imag)            |                          |                    | Inag                     | (Jilmag)           |
| @ de gen 05 a d<br>G-M da gen. 19 a                    | 30500,00000                | $-0.00754$                                             | 0.01005             | $-0.02361$               | 0.01005            | $-0.00786$                                |         | 0.00009            | $-0.00376$               | 0.00009            |      | -0.00787                 | 0.00009            | $-0.00377$               | 0.00009            | $-0.00986$               | 0.01007            | $-0.02260$               | 0.01006            |
| B- I Richiest                                          | 31000,00000                | $-0.00843$                                             | 0.01006             | 0.02249                  | 0.01005            | -0.00852                                  |         | 0.00004            | $-0.00172$               | 0.00004            |      | 0.00853                  | 0.00004            | $-0.00174$               | 0.00004            | $-0.01208$               | 0.01008            | $-0.02204$               | 0.01008            |
| B 2_Offerte                                            | 31500.00000                | $-0.00996$                                             | 0.01005             | $-0.02144$               | 0.01005            | $-0.00862$                                |         | 0.00009            | 0.00038                  | 0.00009            |      | -0.00864                 | 0.00008            | 0.00040                  | 0.00008            | $-0.01209$               | 0.01005            | $-0.02244$               | 0.01006            |
| B-3 Ordini<br><b>B</b> 4 Maure                         | 32000.00000                | $-0.01139$                                             | 0.01005             | 0.01969                  | 0.01005            | -0.00829                                  |         | 0.00004            | 0.00245                  | 0.00004            |      | -0.00830                 | 0.00004            | 0.00245                  | 0.00004            | -0.01146                 | 0.01005            | $-0.02144$               | 0.01005            |
| IE- 2019 II                                            | 32500.00000                | $-0.01188$                                             | 0.01006             | $-0.01851$               | 0.01006            | $-0.00742$                                |         | 0.00007            | 0.00436                  | 0.00007            |      | 0.00744                  | 0.00007            | 0.00437                  | 0.00007            | $-0.01186$               | 0.01007            | $-0.01909$               | 0.01008            |
| (8-2019)                                               | 33000.00000                | $-0.01307$                                             | 0.01007             | $-0.01721$               | 0.01007            | -0.00615                                  |         | 0.00011            | 0.00599                  | 0.00011            |      | $-0.00613$               | 0.00010            | 0.00598                  | 0.00010            | 0.01246                  | 0.01011            | 0.01734                  | 0.01011            |
| 由 2019 人<br><b>B 2019 N</b>                            | 33500,00000                | $-0.01284$                                             | 0.01005             | $-0.01620$               | 0.01005            | $-0.00452$                                |         | 0.00004            | 0.00730                  | 0.00004            |      | $-0.00452$               | 0.00004            | 0.00728                  | 0.00004            | $-0.01271$               | 0.01007            | $-0.01529$               | 0.01006            |
| 图 2019_5                                               | 34000.00000                | $-0.01324$                                             | 0.01005             | -0.01514                 | 0.01005            | $-0.00261$                                |         | 0.00005            | 0.00814                  | 0.00005            |      | $-0.00261$               | 0.00005            | 0.00813                  | 0.00005            | $-0.01414$               | 0.01006            | $-0.01481$               | 0.01005            |
| B-34 2019_7<br>$10 - 16$ 2020 $\ell$                   | 34500,00000                | $-0.01295$                                             | 0.01006             | $-0.01387$               | 0.01005            | $-0.00061$                                |         | 0.00005            | 0.00853                  | 0.00005            |      | 0.00060                  | 0.00005            | 0.00851                  | 0.00004            | $-0.01474$               | 0.01008            | $-0.01439$               | 0.01009            |
| 日 2020 月                                               | 35000.00000                | $-0.01170$                                             | 0.01006             | -0.01284                 | 0.01006            | 0.00148                                   |         | 0.00004            | 0.00841                  | 0.00004            |      | 0,00149                  | 0.00004            | 0.00842                  | 0.00004            | 0.01596                  | 0.01009            | $-0.01436$               | 0.01009            |
| 0 3 202                                                | 35500,00000                | $-0.01138$                                             | 0.01005             | $-0.01202$               | 0.01005            | 0.00344                                   |         | 0.00005            | 0.00780                  | 0.00004            |      | 0.00346                  | 0,00004            | 0.00782                  | 0.00004            | $-0.01579$               | 0.01006            | $-0.01544$               | 0.01007            |
| 中国<br>B-A                                              | 36000.00000                | $-0.01028$                                             | 0.01005             | -0.01129                 | 0.01005            | 0.00520                                   |         | 0.00004            | 0.00676                  | 0.00004            |      | 0.00523                  | 0.00005            | 0.00676                  | 0.00004            | 0.01469                  | 0.01005            | 0.01369                  | 0.01005            |
| $-1$                                                   | 36500,00000                | $-0.01008$                                             | 0.01265             | $-0.01099$               | 0.01265            | 0.00666                                   |         | 0.00008            | 0.00530                  | 0.00008            |      | 0.00667                  | 0.00008            | 0.00531                  | 0.00008            | 0.01564                  | 0.01266            | $-0.01180$               | 0.01266<br>0.01267 |
| 白山                                                     | 37000.00000                | $-0.01014$                                             | 0.01265             | -0.01015                 | 0.01265            | 0.00772                                   |         | 0.00006            | 0.00355                  | 0.00006            |      | 0.00775                  | 0.00005            | 0.00355                  | 0.00005            | $-0.01478$               | 0.01267            | $-0.01073$               |                    |
|                                                        | 37500.00000                | $-0.00997$                                             | 0.01264             | $-0.01005$               | 0.01264            | 0.00836                                   |         | 0.00012            | 0.00161                  | 0.00012            |      | 0.00837                  | 0.00012            | 0.00160                  | 0.00012            | 401348                   | 0.01265            | $-0.00756$               | 0.01265            |
|                                                        | 38000.00000                | $-0.00953$                                             | 0.01264             | -0.00915                 | 0.01264            | 0.00852                                   |         | 0.00006            | $-0.00044$               | 0.00006            |      | 0.00851                  | 0.00006            | $-0.00044$               | 0.00006            | -0.01375                 | 0.01266            | $-0.00511$               | 0.01266            |
|                                                        | 38500,00000                | $-0.00934$                                             | 0.01266             | $-0.00869$               | 0.01266            | 0.00816                                   |         | 0.00008            | $-0.00243$               | 0.00008            |      | 0.00817                  | 0.00007            | $-0.00247$               | 0.00007            | $-0.01222$               | 0.01268            | $-0.00371$               | 0.01269            |
|                                                        | 39000.00000                | $-0.00736$                                             | 0.01266             | $-0.00934$               | 0.01266            | 0.00736                                   |         | 0.00008            | $-0.00435$               | 0.00008            |      | 0.00736                  | 0,00007            | $-0.00432$               | 0.00007            | $-0.01115$               | 0.01271            | $-0.00215$               | 0.01270            |
|                                                        | 39500.00000<br>40000.00000 | $-0.00691$                                             | 0.01266             | $-0.00835$               | 0.01266            | 0.00612                                   |         | 0.00005            | $-0.00595$               | 0.00005            |      | 0.00612                  | 0.00004            | $-0.00536$               | 0.00005            | $-0.00973$               | 0.01270            | $-0.00262$               | 0.01269            |
|                                                        |                            | $-0.00541$                                             | 0.01265             | $-0.00910$               | 0.01265            | 0.00455                                   |         | 0,00010            | $-0.00725$               | 0.00010            |      | 0.00453                  | 0,00010            | $-0.00724$               | 0.00010            | -0.00554                 | 0.01267            | $-0.00118$               | 0.01267            |
|                                                        | 40500.00000                | $-0.00375$                                             | 0.01592             | -0.00886                 | 0.01592            | 0.00270                                   |         | 0.00007            | $-0.00815$               | 0.00007            |      | 0.00270                  | 0.00007            | $-0.00815$               | 0.00007            | $-0.00560$               | 0.01593            | $-0.00037$               | 0.01594            |
|                                                        | 41000.00000                | $-0.00303$                                             | 0.01592             | -0.00900                 | 0.01592            | 0.00072                                   |         | 0.00012            | -0.00855                 | 0.00012            |      | 0.00069                  | 0.00012            | $-0.00857$               | 0.00012            | $-0.00296$               | 0,01594            | $-0.00256$               | 0.01594            |
|                                                        | 41500.00000<br>42000.00000 | $-0.00180$                                             | 0.01592             | $-0.00961$<br>$-0.01052$ | 0.01592            | $-0.00135$                                |         | 0.00005<br>0.00010 | $-0.00850$               | 0.00005            |      | $-0.00136$               | 0.00005<br>0.00010 | $-0.00851$<br>$-0.00798$ | 0.00004<br>0.00010 | 0.00127                  | 0.01593            | $-0.00223$               | 0.01592            |
|                                                        | 42500.00000                | $-0.00135$<br>$-0.00084$                               | 0,01593<br>0.01595  | $-0.01009$               | 0.01593            | $-0.00333$                                |         |                    | $-0.00798$<br>$-0.00697$ | 0.00010<br>0.00006 |      | $-0.00333$<br>$-0.00515$ | 0.00006            |                          |                    | 0.00285                  | 0,01593            | $-0.00358$<br>$-0.00620$ | 0,01593<br>0.01598 |
|                                                        | 43000.00000                | $-0.00050$                                             | 0.01594             | $-0.01277$               | 0.01594<br>0.01554 | $-0.00512$<br>$-0.00666$                  |         | 0.00007<br>0.00008 | $-0.00562$               | 0.00008            |      | 33300.0-                 | 0.00007            | $-0.00700$<br>$-0.00561$ | 0.00006<br>0.00007 | 0.00649<br>0.01080       | 0.01599<br>0.01597 | $-0.00715$               | 0.01597            |
|                                                        |                            | 0.00072                                                | 0.01593             | $-0.01316$               | 0.01554            | $-0.00781$                                |         | 0.00007            | $-0.00387$               | 0.00007            |      | $-0.00782$               | 0.00005            | $-0.00390$               | 0.00006            | 0.01050                  | 0.01598            | $-0.00933$               | 0.01597            |
|                                                        | 43500.00000<br>44000.00000 | 0.00066                                                | 0.01594             | $-0.01535$               | 0.01554            | -0.00855                                  |         | 0.00007            | $-0.00195$               | 0.00007            |      | $-0.00857$               | 0.00008            | $-0.00198$               | 0.00007            | 0.01269                  | 0.01558            | $-0.01164$               | 0.01598            |
|                                                        |                            | 0.00154                                                | 0.01595             |                          |                    |                                           |         |                    |                          | 0.00005            |      |                          |                    |                          |                    |                          |                    |                          | 0.01598            |
|                                                        | 44500.00000                |                                                        |                     | -0.01781                 | 0.01595            | $-0.00683$                                |         | 0.00006            | 0.00009                  |                    |      | 0.00887                  | 0.00005            | 0.00008                  | 0.00005            | 0.01143                  | 0.01597            | $-0.01359$               | 0.01598            |
| 安装                                                     | 45000.00000<br>45500.00000 | 0.00126<br>0.00171                                     | 0.01595<br>0.01595  | $-0.01806$<br>$-0.02094$ | 0.01595<br>0.01595 | $-0.00861$<br>$-0.00793$                  |         | 0.00006<br>0.00006 | 0.00216<br>0.00415       | 0.00006<br>0.00007 |      | 0.00861<br>0.00793       | 0.00005<br>0,00007 | 0.00219<br>0.00417       | 0.00005<br>0.00007 | 0.00893                  | 0.01599<br>0.01556 | $-0.01848$<br>$-0.02234$ | 0.01595            |
|                                                        | 46000.00000                | 0.00041                                                | 0,01594             | $-0.02159$               | 0.01554            | $-0.00680$                                |         | 0.00010            | 0.00596                  | 0.00010            |      | $-0.00680$               | 0.00009            | 0.00594                  | 0.00009            | 0.00881<br>0,00501       | 0.01595            | $-0.02668$               | 0.01595            |
|                                                        | 46500.00000                | $-0.00043$                                             | 0.01595             | $-0.02295$               | 0.01595            | $-0.00526$                                |         | 0.00006            | 0.00744                  | 0.00006            |      | 0.00527                  | 0.00006            | 0.00744                  | 0.00006            | 0.00478                  | 0.01598            | $-0.03256$               | 0.01599            |
|                                                        | 47000,00000                | $-0.00358$                                             | 0.01594             | $-0.02432$               | 0.01595            | $-0.00343$                                |         | 0.00023            | 0.00849                  | 0.00023            |      | $-0.00345$               | 0.00021            | 0.00852                  | 0.00021            | 0.00512                  | 0.01597            | $-0.03368$               | 0.01597            |
|                                                        | 47500.00000                | 0.00561                                                | 0.01594             | $-0.02436$               | 0.01554            | $-0.00138$                                |         | 0.00013            | 0.00916                  | 0.00013            |      | $-0.00137$               | 0.00012            | 0.00917                  | 0.00012            | 0.00090                  | 0.01596            | $-0.03305$               | 0.01596            |
|                                                        | 48000.00000                | -0.00839                                               | 0.01594             | $-0.02374$               | 0.01595            | 0.00076                                   |         | 0.00016            | 0.00934                  | 0.00016            |      | 0.00077                  | 0.00016            | 0.00934                  | 0.00016            | $-0.00237$               | 0.01600            | -0.03254                 | 0.01599            |
|                                                        | 48500,00000                | $-0.01117$                                             | 0.01598             | -0.02400                 | 0.01597            | 0.00293                                   |         | 0.00009            | 0.00903                  | 0.00009            |      | 0.00291                  | 0.00006            | 0.00904                  | 0.00006            | $-0.00762$               | 0.01602            | $-0.02917$               | 0.01602            |
|                                                        | 49000.00000                | $-0.01144$                                             | 0.01596             | -0.02085                 | 0.01595            | 0.00456                                   |         | 0.00014            | 0.00824                  | 0.00014            |      | 0.00499                  | 0.00014            | 0.00823                  | 0.00014            | $-0.01550$               | 0.01597            | -0.02682                 | 0.01598            |
| $8 - 11202$                                            | 49500.00000                | $-0.01329$                                             | 0.01599             | $-0.02067$               | 0.01598            | 0.00681                                   |         | 0.00019            | 0.00700                  | 0.00019            |      | 0.00680                  | 0.00019            | 0.00705                  | 0.00019            | 0.01975                  | 0.01598            | $-0.02548$               | 0.01600            |
| $8 - 1120$                                             | 50000.0000                 | $-0.01246$                                             | 0.01593             | $-0.01690$               | 0.01593            | 0.00842                                   |         | 0.00014            | 0.00538                  | 0.00013            |      | 0.00841                  | 0,00011            | 0.00537                  | 0.00011            | $-0.02482$               | 0.01556            | $-0.02182$               | 0.01596            |

Figura 2 - Esempio di tabella di misure e incertezze - VNAToolsII

Il VNATools dà inoltre la possibilità di visualizzare l'intero bilancio delle incertezze del dispositivo misurato per ogni punto di frequenza. Il suddetto bilancio permette di identificare tutti i contributi d'incertezza che concorrono al valore finale, quantificando per ogni contributo, il rapporto rispetto al totale, espresso in percentuale (vedi Figura 3).

| <b>Y</b> Filter                                                          | Craph   El Table   C) Fort   p. Covarance   1 Info                                   |                            |                |  |  |  |  |  |  |  |  |  |  |
|--------------------------------------------------------------------------|--------------------------------------------------------------------------------------|----------------------------|----------------|--|--|--|--|--|--|--|--|--|--|
| Freq List:                                                               | - Come None<br>F<br>Freq 50,000e+09 Hz + First Last Parameter S1.1<br>- Format: Real |                            |                |  |  |  |  |  |  |  |  |  |  |
| S- Scurezza<br>G- STAMPANTI                                              | Id Flat : Expand All Collapse All Copy                                               |                            |                |  |  |  |  |  |  |  |  |  |  |
| S-11 Tarature<br>@ - M _da gen.01 a d<br>S de gen D5 a d                 | Std Ung<br>USS:<br>Value<br>0.015925014<br>0.007962507<br>-0.012455536               |                            |                |  |  |  |  |  |  |  |  |  |  |
| B dagen 19 a                                                             | <b>Description</b>                                                                   | <b>Und Component</b>       | Unc Percentage |  |  |  |  |  |  |  |  |  |  |
| <b>B</b> LRichiest<br>B- 2_Offerte                                       | Calibration Standard                                                                 | 0.007929522                | 99.148         |  |  |  |  |  |  |  |  |  |  |
| B 3 Ordini                                                               | L                                                                                    | 0.007923705                | 95.020         |  |  |  |  |  |  |  |  |  |  |
| B & Maure<br>8-2019.00<br>B- 2019 A<br>$6 - 2019$                        | Frequency: 50000000000.000 Hz. Imag.                                                 | 0.000003129                | 0.000          |  |  |  |  |  |  |  |  |  |  |
|                                                                          | Frequency: 50000000000.000 Hz, Real                                                  | 0.007923705                | 99.028         |  |  |  |  |  |  |  |  |  |  |
|                                                                          | D Open                                                                               | 0.000209477                | 0.069          |  |  |  |  |  |  |  |  |  |  |
| til-1 2019 A                                                             | <b>D</b> Shot                                                                        | 0.000180235                | 0.051          |  |  |  |  |  |  |  |  |  |  |
| $6 - 2019.5$                                                             | <b>Connector Repeatability</b>                                                       | 0.000707151                | 0.789          |  |  |  |  |  |  |  |  |  |  |
| $0 - 2020$                                                               | Connection 1                                                                         | 0.000007545                | 0.000          |  |  |  |  |  |  |  |  |  |  |
| 0-31 202                                                                 | - Pot. 1, R1, Frequency Index: 126, Imag.                                            | 0.000003076                | 0.000          |  |  |  |  |  |  |  |  |  |  |
| $-11$                                                                    | Pot. 1, R1, Frequency Index: 126, Real                                               | 0.000004420                | 0.000          |  |  |  |  |  |  |  |  |  |  |
| 中国                                                                       | Pot. 1, R2. Frequency Index: 126, Imag.                                              | 0.000003369                | 0.000          |  |  |  |  |  |  |  |  |  |  |
| 中国<br>$-1$                                                               | Pot. 1, R2, Frequency Index: 126, Real                                               | 0.000004071                | 0.000          |  |  |  |  |  |  |  |  |  |  |
| 一带                                                                       | Connection: 12                                                                       | 0.000500000                | 0.354          |  |  |  |  |  |  |  |  |  |  |
|                                                                          | Connection: 2                                                                        | 0.000007303                | 0,000          |  |  |  |  |  |  |  |  |  |  |
|                                                                          | Connection: 4                                                                        | 0.000499952                | 0.354          |  |  |  |  |  |  |  |  |  |  |
|                                                                          | VNA Dritt (correlated)                                                               | 0.000164694                | 0.043          |  |  |  |  |  |  |  |  |  |  |
|                                                                          | Drectivity                                                                           | 0.000160690                | 0,041          |  |  |  |  |  |  |  |  |  |  |
|                                                                          | Measurement: 10                                                                      | 0.000057161                | 0.005          |  |  |  |  |  |  |  |  |  |  |
|                                                                          | - Pot. 1, Frequency Index: 126, Imag.                                                | 0.000038120                | 0.002          |  |  |  |  |  |  |  |  |  |  |
|                                                                          | Pot. 1, Frequency Index: 126, Real                                                   | 0.000042594                | 0.003          |  |  |  |  |  |  |  |  |  |  |
|                                                                          | 11 Measurement 11                                                                    | 0.000028412                | 0.001          |  |  |  |  |  |  |  |  |  |  |
| 中国<br><b>Francische (1888)</b><br>Francische (1888)<br>Francische (1888) | (i) Measurement: 12                                                                  |                            | 0.005          |  |  |  |  |  |  |  |  |  |  |
|                                                                          |                                                                                      | 0.000057006                | 0.005          |  |  |  |  |  |  |  |  |  |  |
|                                                                          | III Measurement: 13                                                                  | 0.000053580<br>0.000048018 | 0.004          |  |  |  |  |  |  |  |  |  |  |
|                                                                          | (i) Measurement: 14                                                                  | 0.000051398                |                |  |  |  |  |  |  |  |  |  |  |
|                                                                          | 31 Measurement: 15                                                                   |                            | 0.004          |  |  |  |  |  |  |  |  |  |  |
|                                                                          | iii Measurement: 16                                                                  | 0.000049950                | 0.004          |  |  |  |  |  |  |  |  |  |  |
|                                                                          | :i) Measurement: 17                                                                  | 0.000050991                | 0,004          |  |  |  |  |  |  |  |  |  |  |
|                                                                          | 11 Measurement: 18                                                                   | 0.000052168                | 0.004          |  |  |  |  |  |  |  |  |  |  |
|                                                                          | (i) Measurement B                                                                    | 0.000038381                | 0.002          |  |  |  |  |  |  |  |  |  |  |
|                                                                          | 11 Measurement 9                                                                     | 0.000037268                | 0.002          |  |  |  |  |  |  |  |  |  |  |
|                                                                          | - Tracking                                                                           | 0.000036094                | 0.002          |  |  |  |  |  |  |  |  |  |  |
|                                                                          | <b>VIVA Linearty</b>                                                                 | 0.000106727                | 0.018          |  |  |  |  |  |  |  |  |  |  |
|                                                                          | <b>VNA Noise</b>                                                                     | 0.000038320                | 0.002          |  |  |  |  |  |  |  |  |  |  |

Figura 3 - Esempio di bilancio d'incertezza per un punto di frequenza - VNAToolsII

Come già detto in precedenza, la taratura di ogni singolo Campione di riferimento del Verification Kit "2.92mm\_VER", prevede 4 misurazioni, ognuna delle quali effettuata dopo la disconnessione, la rotazione di 90° e la riconnessione del dispositivo stesso.

I 4 file prodotti dal programma "VNAToolsII", vengono inseriti nel programma excel di elaborazione "20221213\_Elab\_2.92mm\_ReIm\_MaPh\_500\_*Dispositivo*.xlsx", che:

- determina il valor medio delle 4 misurazioni del dispositivo;
- calcola l'incertezza finale della misura;
- prepara le tabelle dei dati da inserire nei Certificati di Taratura.

Per quanto riguarda l'incertezza finale, il calcolo tiene conto del contributo della ripetibilità delle 4 misure e del confronto con le capacità di misura INRIM (Figure 4 e 5), applicando l'interpolazione dei dati di incertezza dichiarati, per la determinazione dei valori intermedi. Nel caso in cui le incertezze derivanti dalla misura risultino migliori, ovvero minori delle capacità dichiarate, nel certificato vengono riportate le incertezze delle capacità dichiarate. Nel caso in cui, invece, risultino peggiori, ovvero maggiori delle capacità dichiarate, nel certificato vengono riportate le incertezze derivanti dalla misura.

Per quanto riguarda i dati da inserire nei Certificati di Taratura, il programma genera due tabelle, una con la rappresentazione dei dati in forma di numero complesso (Reale e Immaginario), utilizzata in questa Conferma Metrologica, e l'altra in forma di Modulo lineare e Fase per i parametri di Riflessione e Modulo logaritmico (dB) e Fase per i parametri di Trasmissione.

Il modello del suddetto programma excel è contenuto nella cartella del computer di elaborazione dati "PC-e2":

"C:\Jobs\Qualità\Elaborazione\_dati\MODELLI\2022\_Parametri\_S" ed il suo funzionamento è descritto dettagliatamente nel Rapporto Tecnico R.T. 7/2023 [10].

Partendo dal suddetto modello sono stati creati dei file rinominati e che contengono i dati di misura e di incertezza finali per la generazione del Certificato di Taratura n. 24-0147-01:

- "*20221213\_Elab\_292mm\_ReIm\_MaPh\_500\_v1\_Adpt\_con\_E5061B.xlsx*"

- "*20221213\_Elab\_292mm\_ReIm\_MaPh\_500\_v1\_Att50dB\_con\_E5061B.xlsx"*
- "*20221213\_Elab\_292mm\_ReIm\_MaPh\_500\_v1\_Mismatch150\_con\_E5061B*"

contenuti nella cartella del Computer di elaborazione dati "PC-e2":

"*C:\Jobs\Tarature\\_da gen.19* 

a\4 Misure\_Certificati\_Relazioni\2024\2024\_QN2\_CM\_292mm\_VER\_con\_E5061B\_Post-*PTB\20240221\_Elab\_QN2\_CM\_2.92mm\_VER\_con\_E5061B\_Post-PTB*"

Le capacità di misura INRIM (ILAC-P10), sono riportate nelle Figure 4 e 5:

**INRIM BF-1** 

Scattering parameters: reflection coefficient (Sij) on coaxial: real and imaginary, -1 to 1 Frequency: 9 kHz to 50 MHz

**Connector: PC2.92** 

Uncertainties: absolute expanded dimensionless

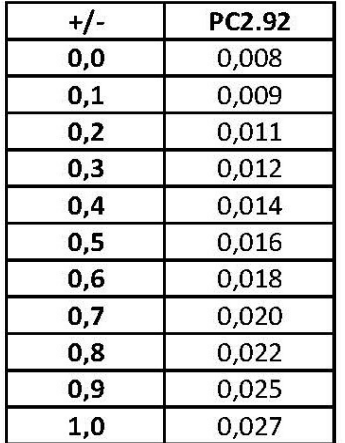

Figura 4 – Capacità di misura (INRIM ILAC-P10) - Coefficiente di Riflessione

**INRIM BF-2** Scattering parameters: trasmission coefficient (Sij) on coaxial: real and imaginary, -1 to 1 Frequency: 9 kHz to 50 MHz **Connector: PC2.92** S11 and S22: <  $0.1$ Uncertainties: absolute expanded dimensionless

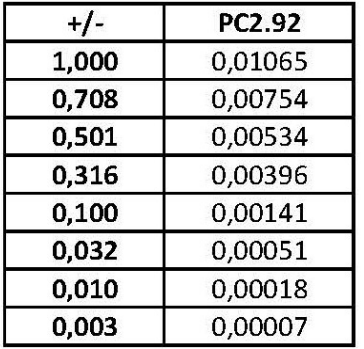

Figura 5 – Capacità di misura (INRIM ILAC-P10) - Coefficiente di Trasmissione

# **5. Calcolo dell'Indice di Compatibilità**

Per il calcolo dell'Indice di Compatibilità, come descritto al capitolo 2, sono stati utilizzati i seguenti file Excel:

- "*20240229\_IC\_Adpt\_con\_E5061B\_Post-PTB.xlsx*"
- "*20240223\_IC\_Att50dB\_sn101004\_con\_E5061B\_Post-PTB.xlsx*"
- "*20240223\_IC\_Mismatch\_con\_E5061B\_Post-PTB*"

contenuti nelle cartelle del Computer di elaborazione dati "PC-e2": "C:\Jobs\Qualità\CONFERMA\_METROLOGICA\_Parametri\_S\2.92mm-K\2024\20240229\_Indice\_Compatibilità\_post-PTB\20240229\_con\_E5061B"

In essi sono stati inseriti i dati di misura e incertezza contenuti nel Certificato di Taratura INRIM (n.24-0147-01) e nei Certificati di Taratura dell'NMI di riferimento PTB (n.38044 PTB 23 del 2023-12-14, n.38043 PTB 23 del 2023-12-14,n.38041 PTB 23 del 2023-12-14, n.38042 PTB 23 del 2023-12-14).

I punti di misura esaminati nel campo di frequenze 9 kHz – 3 GHz sono i seguenti:

- da 9 kHz a 9,5 kHz a passi di 500 Hz;
- da 10 kHz a 95 kHz a passi di 5 kHz;
- da 100 kHz a 950 kHz a passi di 50 kHz;
- da 1 MHz a 9,5 MHz a passi di 500 kHz;
- da 10 MHz a 50 MHz a passi di 5 MHz;
- da 60 MHz a 90 MHz a passi di 10 MHz;
- da 100 MHz a 950 MHz a passi di 50 MHz;
- da 1 GHz a 3 GHz a passi di 100 MHz.

I grafici, di seguito riportati nelle figure 6a/b (Adattatore), 7a/b (attenuatore 50 dB) e 8 (Carichi disadattati) permettono di riconoscere agevolmente la piena compatibilità e nello stesso tempo evidenziare i punti di maggior criticità.

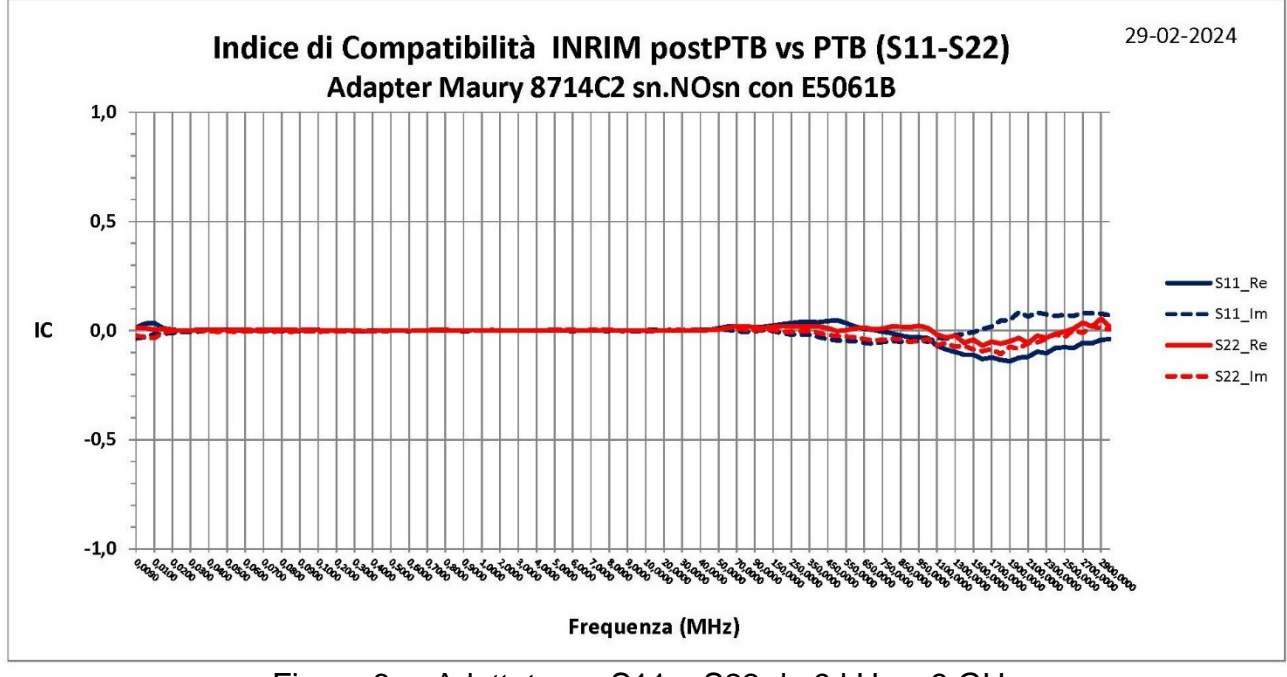

Figura 6a: Adattatore - S11 e S22 da 9 kHz a 3 GHz

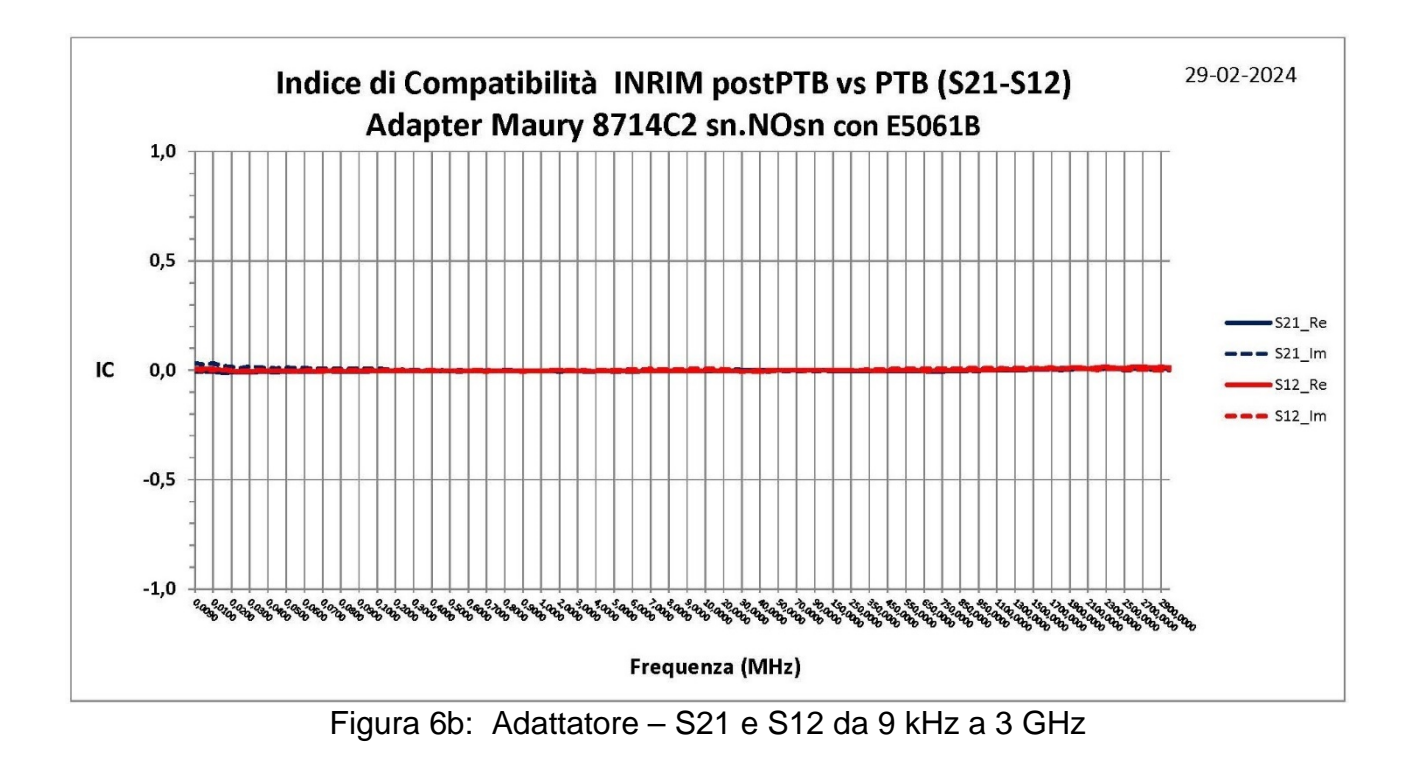

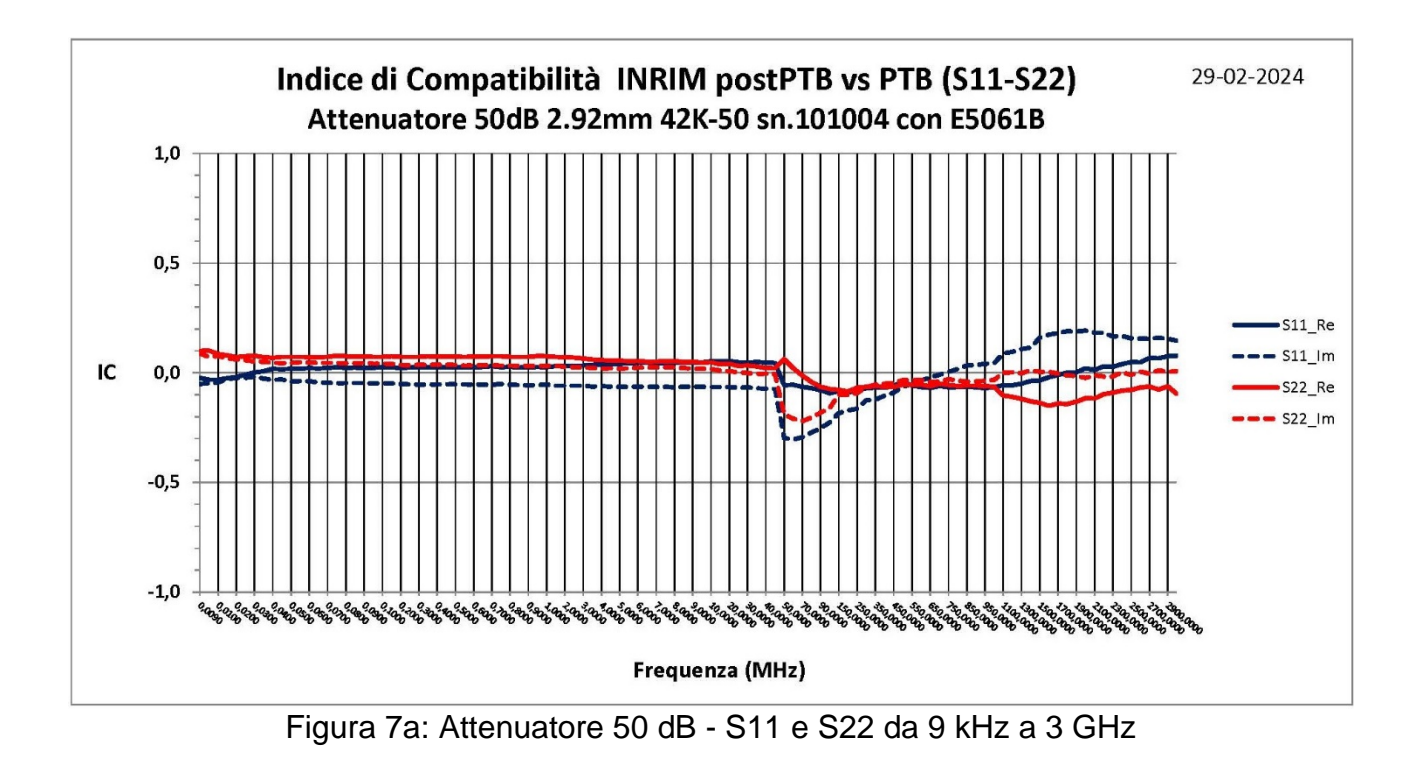

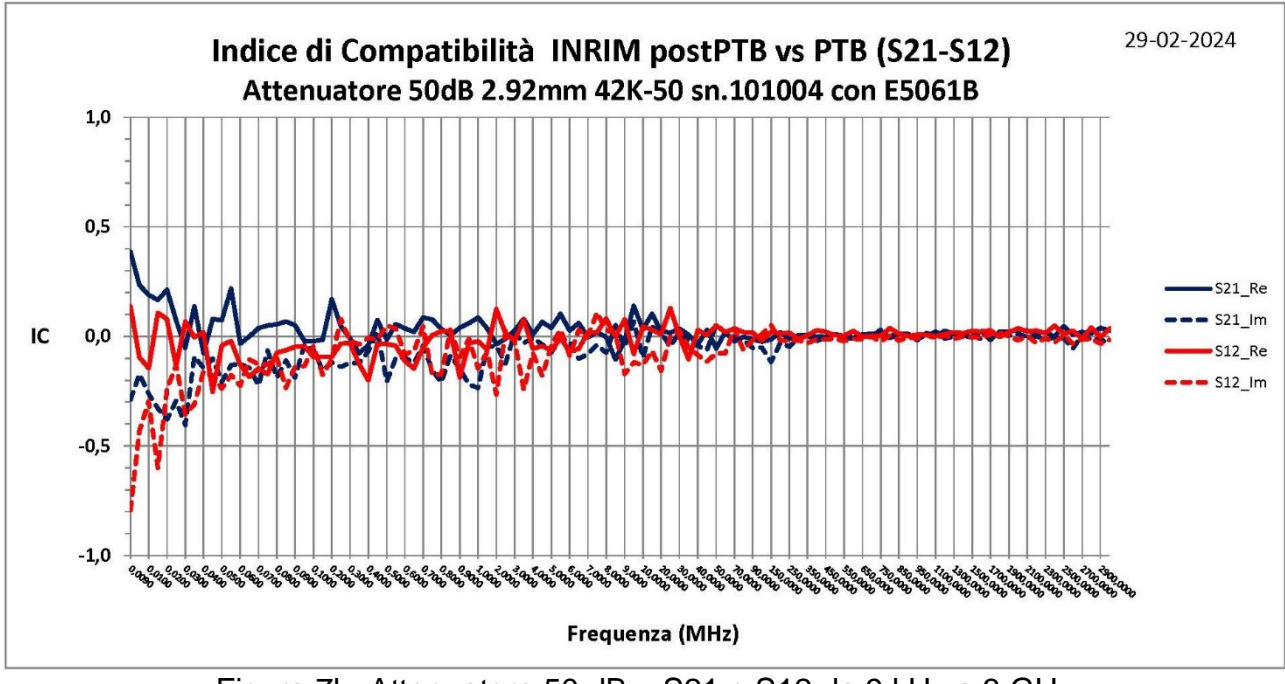

Figura 7b: Attenuatore 50 dB – S21 e S12 da 9 kHz a 3 GHz

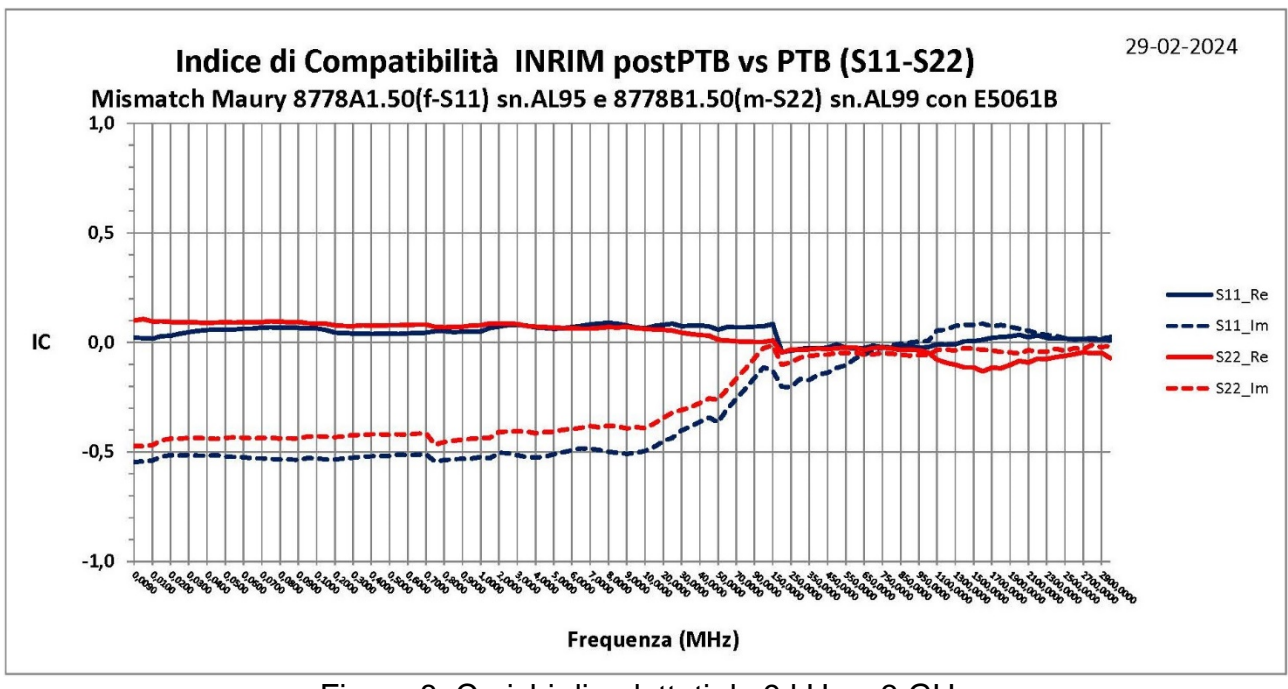

Figura 8: Carichi disadattati da 9 kHz a 3 GHz

# **6. Conclusioni**

La Conferma Metrologica del Sistema di misura dei Parametri "S" in connessione 2.92mm, nel campo di frequenza da 9 kHz a 3 GHz, si è conclusa con esito POSITIVO.

# **7. Bibliografia**

- [1] M Zeier, et. al., Establishing traceability for the measurement of scattering parameters in coaxial line systems, Metrologia, 55, S23, 2018
- [2] M. Sellone, N. Shoaib, P. Terzi: Characterization of the Vector Network Analyzer used as primary S-parameter standard - INRiM TECHNICAL REPORT 3/2015, February 2015
- [3] PTB Calibration and Measurement Capabilities N.2.2.537a, N. 2.2.537b, N. 2.2.544a e N. 2.2.544b, BIPM KCDB, online: https://www.bipm.org/kcdb/
- [4] ISO/IEC 17043:2010(E): "Conformity assessment General requirements for proficiency testing"
- [5] CIPM-MRA (International Committee for Weights and Measures Mutual Recognition Arrangement), BIPM (Bureau international des poids et mesures), online: https://www.bipm.org/en/cipm-mra/cipm-mra-documents/#policy
- [6] KCDB-EM 11.3.1 e 11.3.3 (Key Comparison Database Electricity and Magnetism), BIPM KCDB, online: https://www.bipm.org/utils/common/pdf/KCDB\_2.0/CMC\_services/EM\_services.pdf
- [7] M. Wollensack, J. Hoffmann, J. Ruefenacht and M. Zeier, "VNA Tools II: Sparameter uncertainty calculation," 79th ARFTG Microwave Measurement Conference, Montreal, QC, 2012, pp. 1-5.
- [8] BIPM, IEC, IFCC, ILAC, ISO, IUPAC, IUPAP and OIML, Evaluation of measurement data – Guide to the expression of uncertainty in measurement, JCGM 100:2008 (GUM 1995 with minor corrections), online: https://www.bipm.org/en/publications/guides/gum.html
- [9] BIPM, IEC, IFCC, ILAC, ISO, IUPAC, IUPAP and OIML, Evaluation of measurement data - Supplement 2 to the "Guide to the expression of uncertainty in measurement" - Extension to any number of output quantities, JCGM 102:2011, online:
	- <http://www.bipm.org/en/publications/guides/gum.html>
- [10] L.Oberto, P.Terzi, "Certificazione grandezza Parametri S. Programma di elaborazione dei dati grezzi di misura e relative incertezze, per la produzione dei Certificati di Taratura.", R.T. 7/2023, Marzo 2023